# *Cataloging Staff Participation in Community Tagging*

Suzanne R. Graham University of Georgia School of Law January 16, 2010

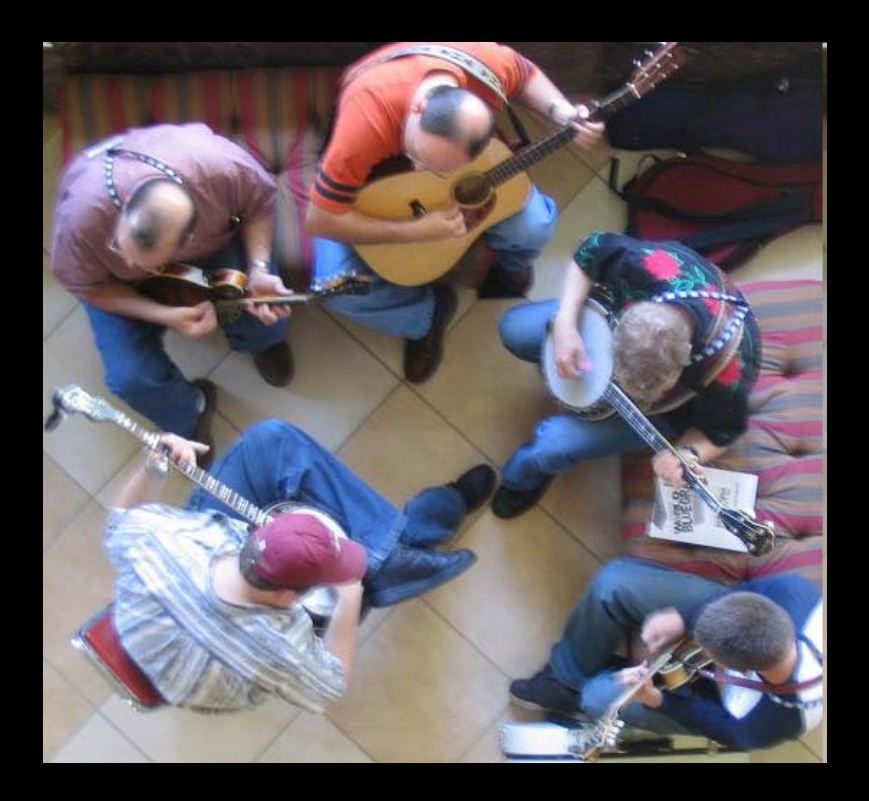

## Role of tags

•Personalized •Vernacular •Tools to relocate or to discover

Image courtesy of Wikipedia http://en.wikipedia.org/wiki/File:Bluegrass\_group\_jamming.jpg

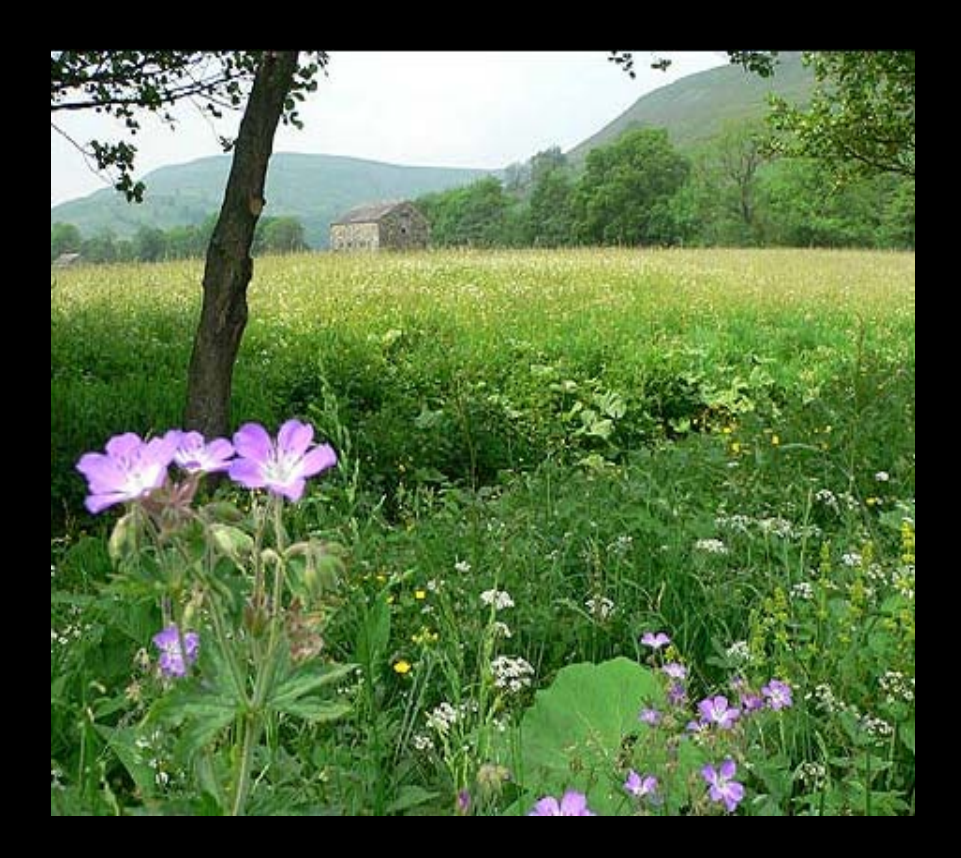

•VuFind—personal tags for relocation, can search tag index

•PennTags—two interfaces (browse and search tags)

•Encore—clouds for community sharing

## Navigating tags

Image courtesy of the BBC http://www.bbc.co.uk/wear/content/image\_galleries/weardale\_hay\_17102007\_gallery.shtml?3

## VuFind

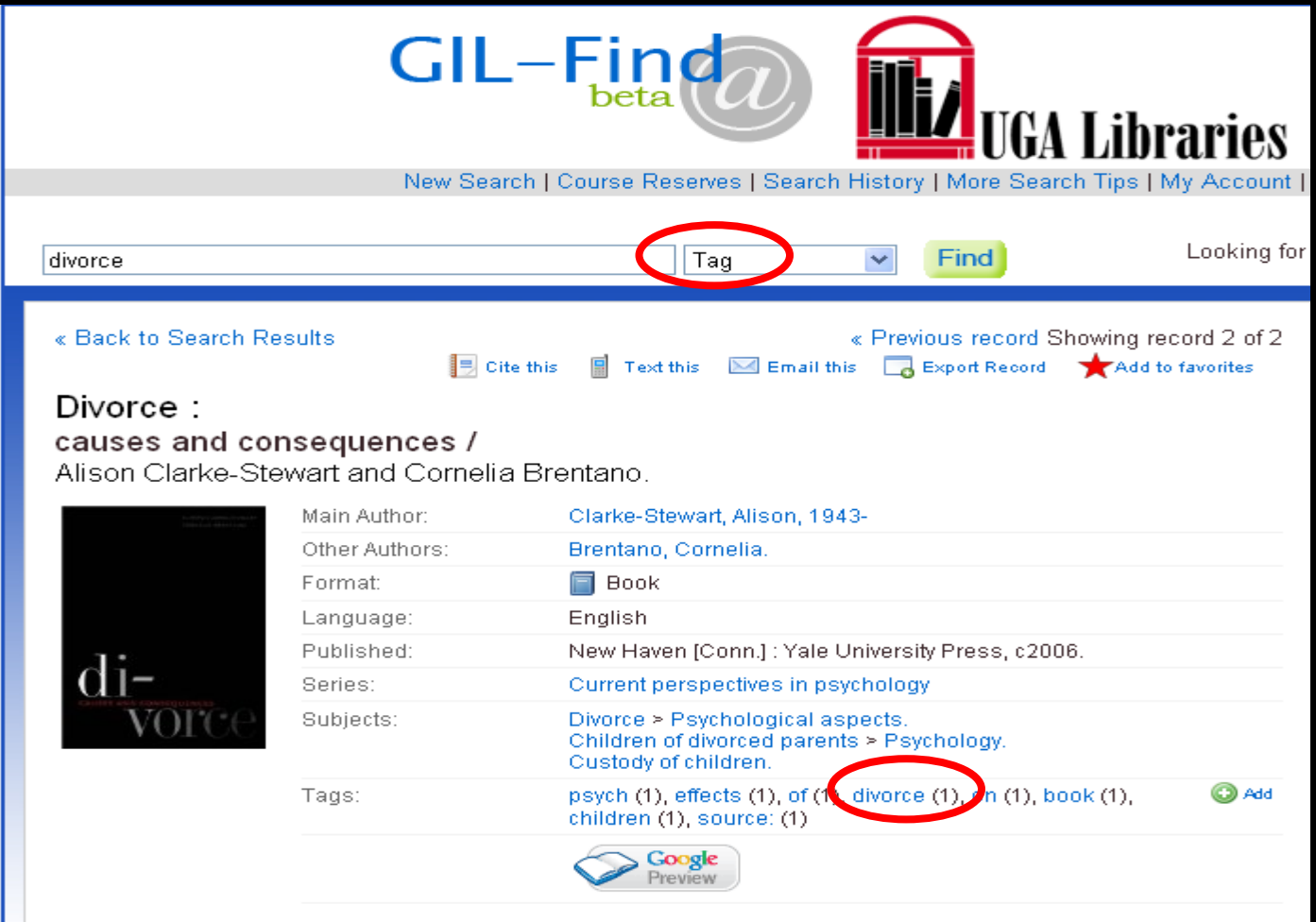

### http://gilfind.uga.edu/

#### **PennTags in Franklin Catalog**

Author: Parks, Virginia, 1970-Title: The geography of immigrant labor markets : space, networks, and gender / Virginia Parks. Publisher: New York: LFB Scholarly Pub., 2005. **Description: Book** vii, 187 p. : maps ; 22 cm. LC Subject(s): Alien labor--United States. Women alien labor--United States. Labor market -- United States. Immigrants -- United States. Social networks -- Economic aspects -- United States. Discrimination in employment--United States. Discrimination in housing -- United States. United States --Emigration and immigration --Regional disparities. Series: New Americans (LFB Scholarly Publishing LLC)

#### Other Series Title: The new Americans

#### Web Link: Table of contents

The Class of 1932 Fund Home Page

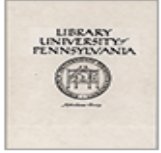

**Location: Van Pelt Library** Call Number: HD8081.A5 P365 2005 **Status:** Charged to Carrel 4114. - Click here for request options

Proxy | Add to PennTags | Franklin Logout

This resource has been posted in PennTags

Posted by jn on 07-20-2008

- annotation:

- *tags:* city\_planning, geography, immigration, labor, los\_angeles, urban\_studies, virginia\_parks,

#### http://www.franklin.library.upenn.edu/

#### PennTags Project Pages

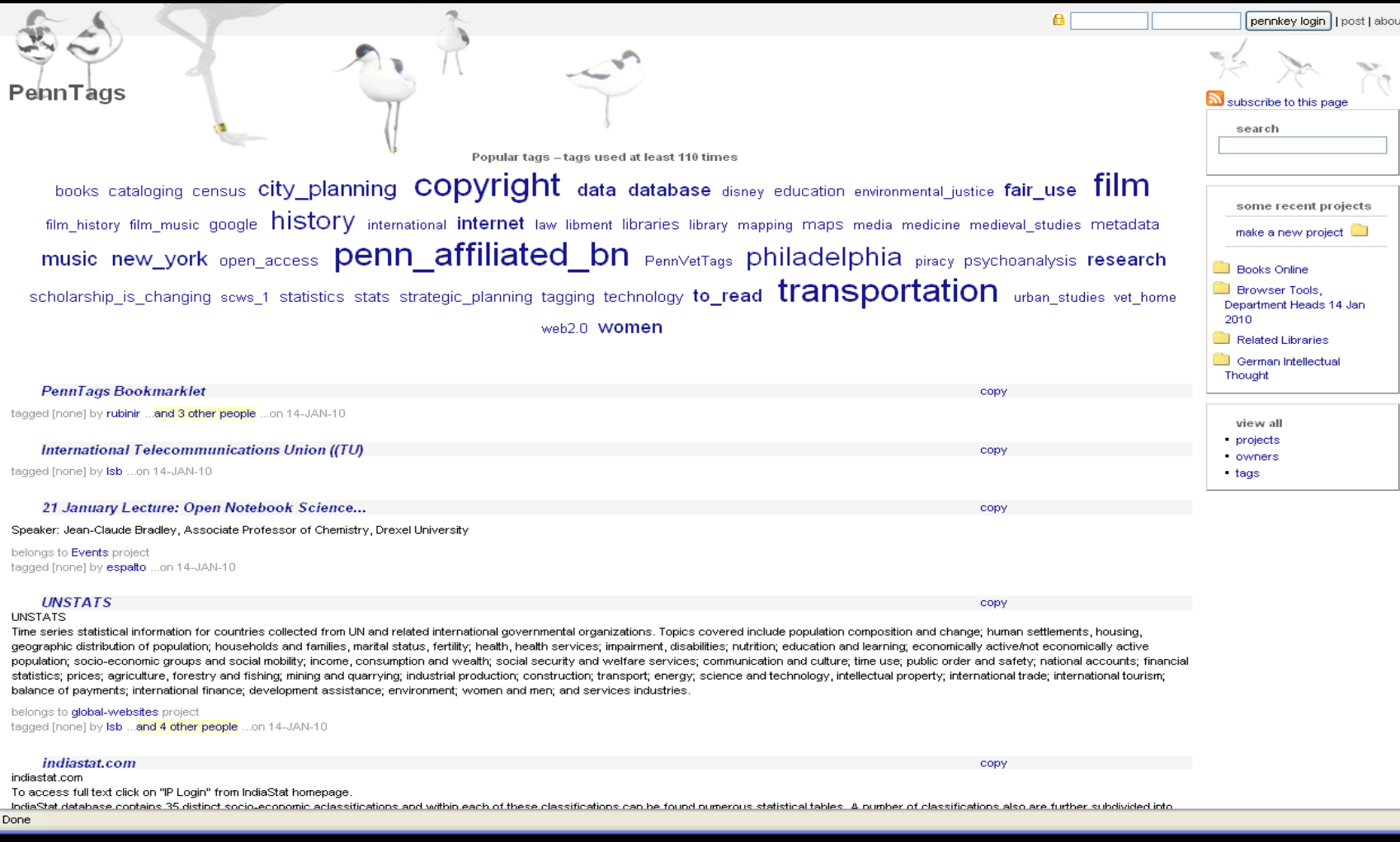

### http://tags.library.upenn.edu/

#### **Tags in Encore**

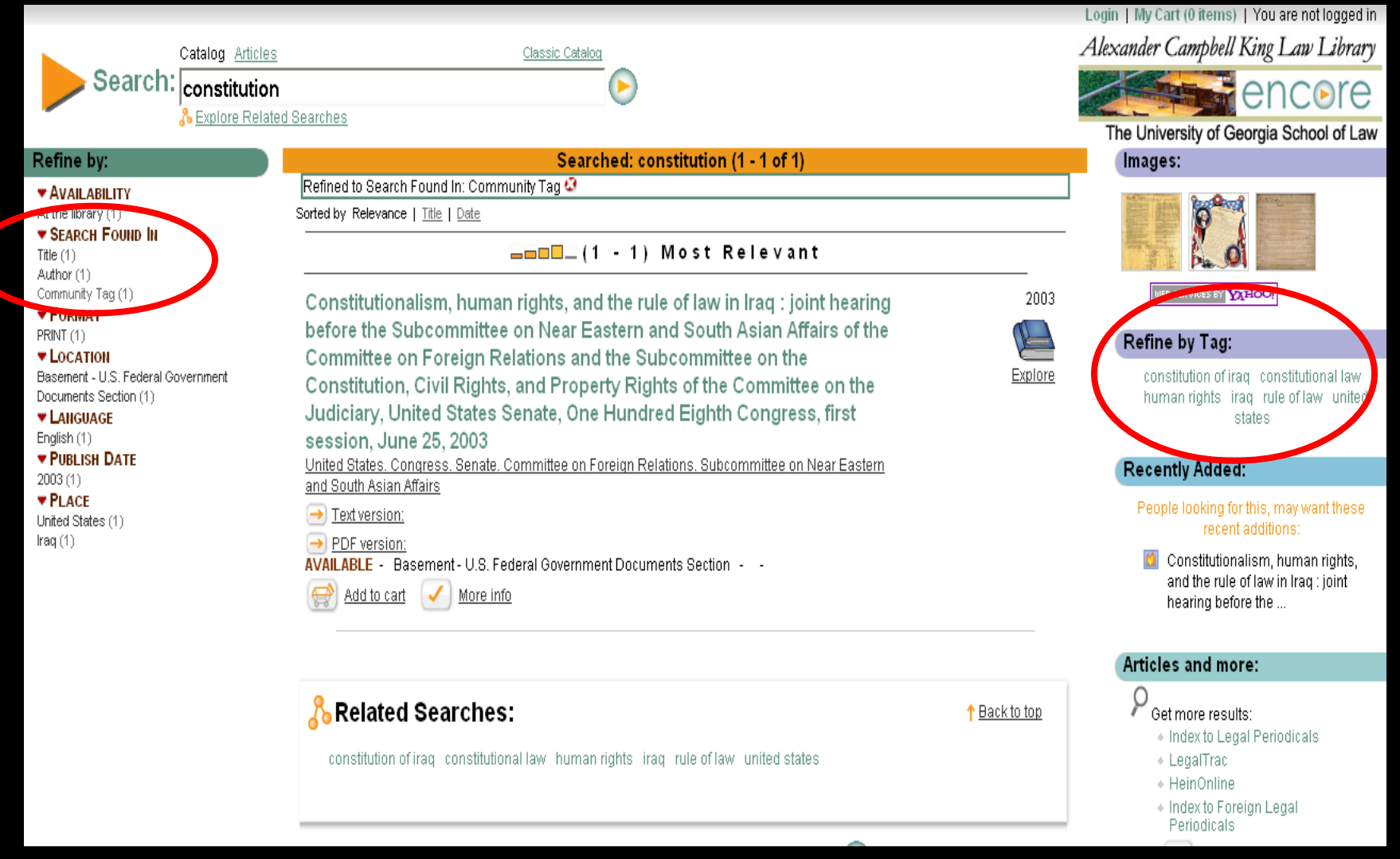

http://encore.law.uga.edu

### **Cataloging Tags in Encore**

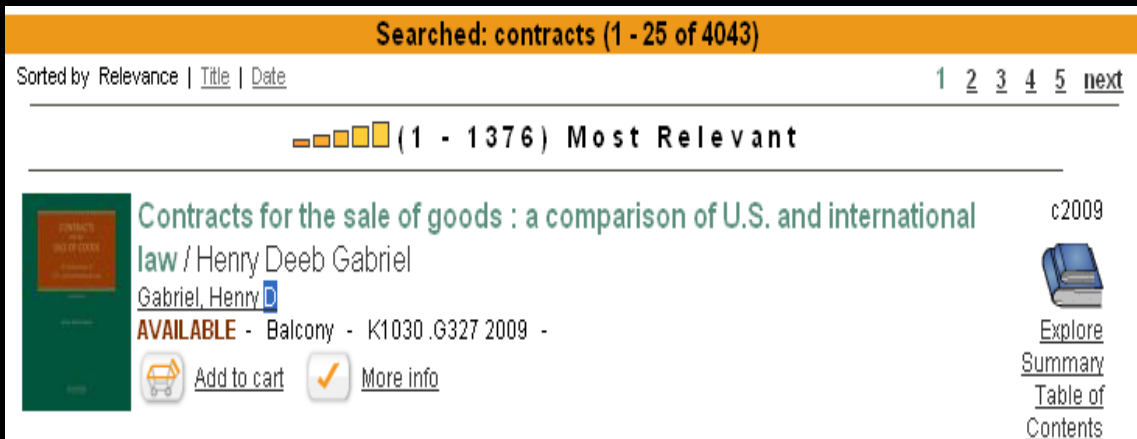

Role, responsibilities, and resource needs of the Commodity Futures Trading Commission for oversight of energy market and oil futures contracts [electronic resource] : joint hearing before the Committee on Agriculture, Nutrition, and Forestry and the Subcommittee on Financial Services and General Government of the Committee on Appropriations, United States Senate, One Hundred Tenth Congress, second session, special hearing, June 17, 2008

United States, Congress, Senate, Committee on Agriculture, Nutrition, and Forestry

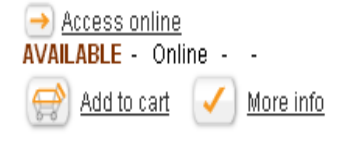

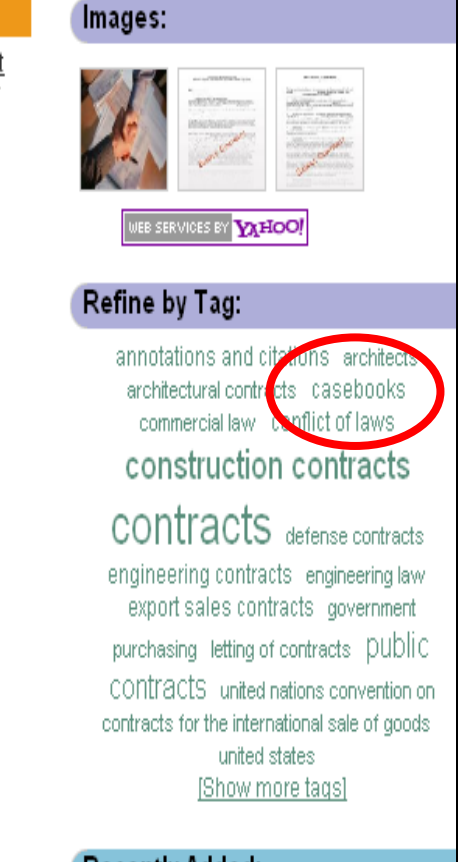

2009

Explore

#### **Recently Added:**

People looking for this, may want these recent additions:

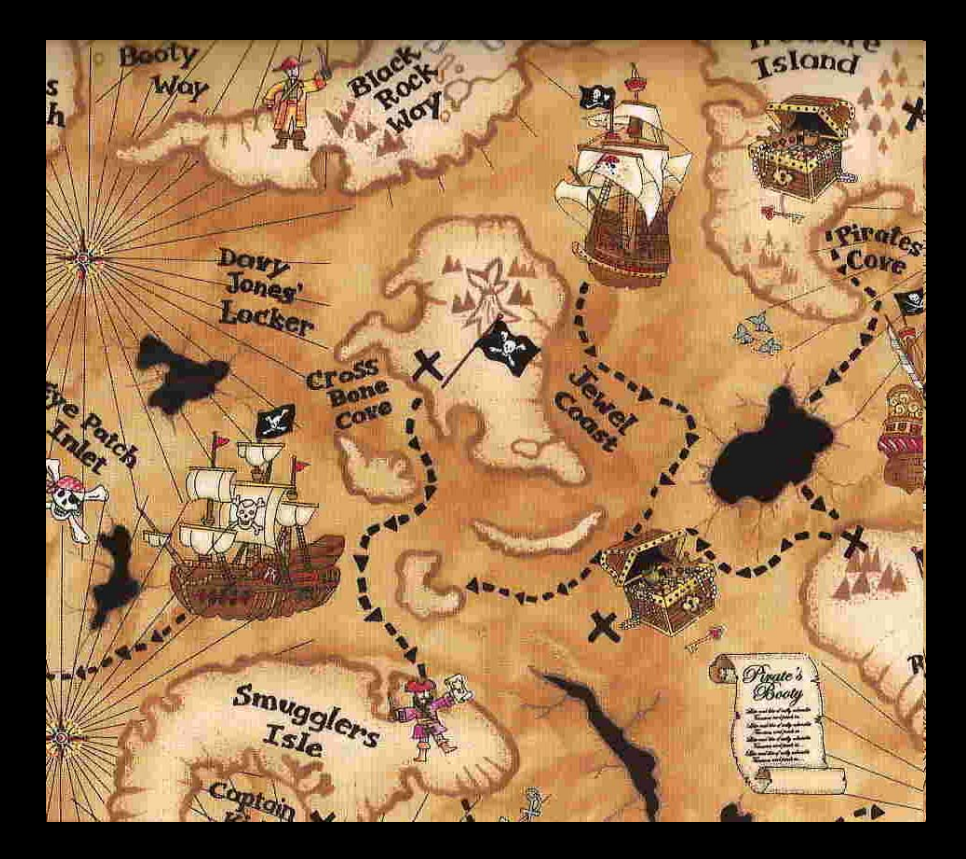

•Make reversible decisions •Be judicious •Automate

## Tags and subjectshelpful combination

# Questions?